## **VisionLabs**

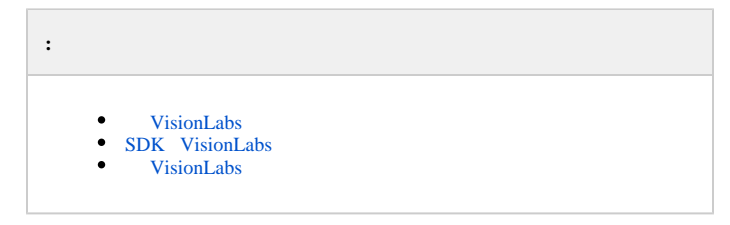

## **VisionLabs**

<span id="page-0-0"></span>**VisionLabs** :

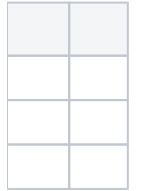

**VisionLabs** :

- $\bullet$ **CpuCoreCount**, , : + **CpuCoreCount**.
- $\bullet$ **CpuCoreCount**, , : + .

 $\odot$ :

- **CpuCoreCount** = 4 4, 100 104.
- **CpuCoreCount** = 4 1, 100 101.
- , , 100.

⊗ . , . [Windows](https://docs.itvgroup.ru/confluence/pages/viewpage.action?pageId=136938822).

, intellect.sec .

**SDK VisionLabs** [VisionLabs](https://visionlabs.ai/ru/) , .

## <span id="page-0-1"></span>**SDK VisionLabs**

**SDK VisionLabs**. [I](http://www.itv.ru)[TV](https://www.itv.ru/) **SDK VisionLabs 5.4.1 data** *< Face->\Modules64\Firserver\FaceRecognition\VisionLabs.*

 $\odot$ 

*Face-*, 8.2, **SDK VisionLabs 5.4.1**. *Face-* **SDK VisionLabs 4.2.0**.

## <span id="page-0-2"></span> **VisionLabs**

**VisionLabs** [VisionLabs](https://visionlabs.ai/ru/) . : EID ProductID (Product key). **license.conf**, *< Face->\Modules64\Firserver\FaceRecognition\VisionLabs\data.*